# 3

# Parts of a Computer

# LESSON PLAN

### After this lesson, students will be able to:

- » Identify the computer's monitor.
- » Identify the computer's CPU.
- » Identify the computer's mouse.
- » Identify the computer's keyboard.
- » Define the standard computer system.
- » Identify the computer's UPS.
- » State the purpose of the UPS.
- » Identify and describe the functions of:
  - o Printer
  - Scanner
  - o Microphone, speakers and headphones
  - o UPS
  - o Webcam
  - o CD, DVD, pen drive

# WARM UP

In the following picture, the parts of a computer have been labelled incorrectly. Cut and write the correct answer. One has been done for you.

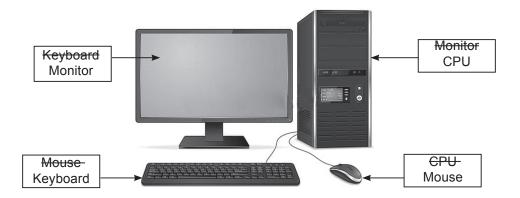

### CHAPTER NOTES

- » A standard computer system consists of the monitor, keyboard, mouse and CPU.
- » Monitors can be big or small. Moreover, they can be CRT, LCD, TFT or LED.
- » Standard keyboards have about 104 keys.
- » Mouse is a pointing device.
- » Ball mouse, scroll mouse, laser mouse and wireless mouse are some types of computer mouse.
- » CPU is fixed inside the system unit. It stands for Central Processing Unit.
- » CPU is called the brain of the computer.
- » Microphone is a device used to record sounds.
- » Speakers are used to listen to movies, songs and sounds.
- » Printers help us to take a hard copy of our work on paper.
- » Storage devices like hard disks, CDs, DVDs and pen drives are used to store data on a computer.

## DEMONSTRATION

- » Using the computer's mouse
- » Using the computer's keyboard

### LAB ACTIVITIES

### I. Notepad Activity

- 1. Open Notepad.
- 2. Type a list of all the computer parts and devices that you have learnt in the chapter.

### **II. MS Paint Activity**

- 1. Open MS Paint.
- 2. Draw the following devices and colour them.
  - (a) Mouse

(b) Monitor

(c) Speakers

(d) Printer

(e) Pen drive

(f) DVD

### **III. Tux Paint Activity**

- 1. Open Tux Paint.
- 2. Use the various shapes and brushes and draw a computer as shown below.

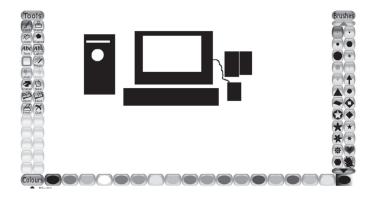

# ASSESSMENT

- » Students should be assessed through worksheets and lab activities.
- » They should be able to converse about computers using the names of the devices correctly.